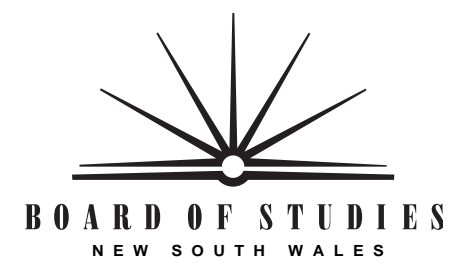

**HIGHER SCHOOL CERTIFICATE EXAMINATION**

# **1997 COMPUTING STUDIES** 2 UNIT GENERAL

*Time allowed—Three hours (Plus 5 minutes reading time)*

#### **DIRECTIONS TO CANDIDATES**

#### **Section I** (20 marks)

- Attempt ALL questions.
- Mark your answers in pencil on the Answer Sheet provided.

#### **Section II** (80 marks)

- Attempt ALL questions.
- Answer the questions in the spaces provided in this paper.
- Write your Student Number and Centre Number in the spaces provided on the first page of each question.

### **SECTION I**

(20 Marks)

Attempt ALL questions.

Each question is worth 1 mark.

### Select the alternative A, B, C, or D that best answers the question.

Mark your answers in pencil on the Answer Sheet provided.

#### USE THIS SPREADSHEET EXTRACT TO ANSWER QUESTIONS 1 TO 3.

The spreadsheet below stores the marks gained by students in two tests, and calculates an average mark and grade for each student.

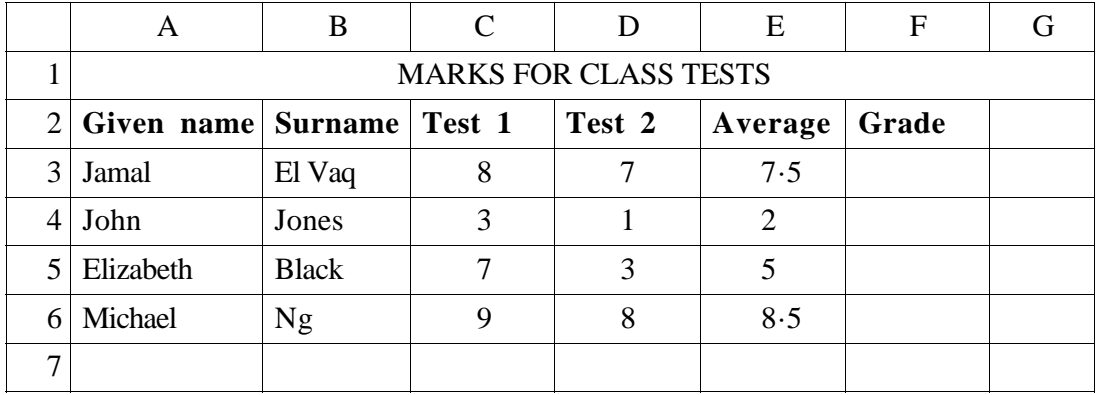

**1 .** In the above spreadsheet, a column in the calculation area is

- (A) column A.
- (B) column C.
- (C) column E.
- (D) column G.
- **2 .** The grade for each student is based on their average for the two tests as follows:
	- A for averages of 5 or above;
	- B for averages of less than 5.

A correct formula for cell F3 is

- (A) = IF (E3  $\ge$  5, "B", "A")
- (B) = IF (E3  $\ge$  5, "A", "B")
- (C) = IF (E3  $\leq$  5, "B", "A")
- (D) = IF (E3  $\leq$  5, "A", "B")
- (A) Pie
- (B) Line
- (C) Column
- (D) Combination
- **4 .** A spreadsheet that uses the results of several other spreadsheet calculations is called a
	- (A) macro spreadsheet.
	- (B) what-if spreadsheet.
	- (C) consolidated spreadsheet.
	- (D) file-converted spreadsheet.
- **5 .** The database feature that can rearrange data in alphabetical order is called
	- (A) sorting.
	- (B) copying.
	- (C) organising.
	- (D) mail-merging.
- **6 .** A business has created a database of clients in Australia. The conditional part of a query to retrieve all clients from Tasmania who are over twenty-five years of age is
	- $(A)$  WHERE STATE = "TASMANIA" OR AGE < 25.
	- $(B)$  WHERE STATE = "TASMANIA" OR AGE > 25.
	- $(C)$  WHERE STATE = "TASMANIA" AND AGE < 25.
	- (D) WHERE STATE = "TASMANIA" AND AGE > 25.
- **7 .** A database field holding a unique value, such as a borrower identification number, is known as a
	- (A) master key.
	- (B) primary key.
	- (C) relational key.
	- (D) secondary key.
- **8 .** Information in a telephone directory may include surname, initials, address, and telephone number. All of this information about ONE person is an example of a
	- (A) cell.
	- (B) file.
	- (C) field.
	- (D) record.
- **9 .** A mode of communication between computers in which both computers can transmit to each other at the same time is known as
	- (A) half-duplex.
	- (B) full-duplex.
	- (C) half-simplex.
	- (D) full-simplex.
- **10.** Data transmission speed is measured in *bps*. This is the abbreviation for
	- (A) bits per second.
	- (B) bytes per second.
	- (C) blocks per second.
	- (D) buffers per second.
- **11.** The communication method that transmits *start* and *stop* bits with each character is known as
	- (A) synchronous.
	- (B) asynchronous.
	- (C) simplex mode.
	- (D) full-duplex mode.

**12.** The following seven-bit ASCII character and parity bit were transmitted as

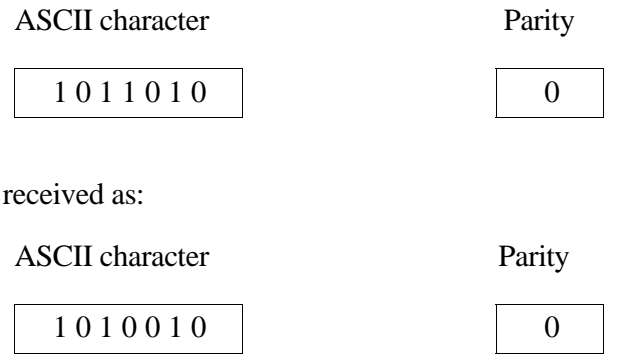

Which of the following statements is true?

- (A) They were sent as *odd* parity and interpreted by the receiver as *correct*.
- (B) They were sent as *odd* parity and interpreted by the receiver as *incorrect*.
- (C) They were sent as *even* parity and interpreted by the receiver as *correct*.
- (D) They were sent as *even* parity and interpreted by the receiver as *incorrect*.

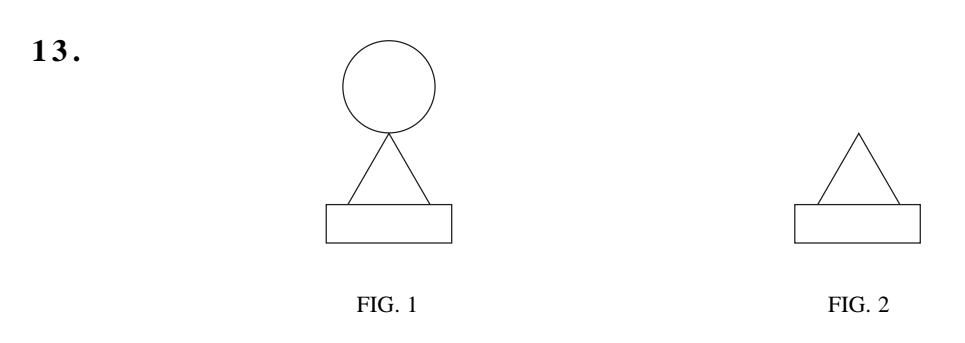

What process was used to change the graphic in Figure 1 to that in Figure 2?

(A) Cropping

They were

- (B) Mirroring
- (C) Resizing
- (D) Scaling
- **14.** An original animation that shows the movement of a chess piece along a *defined* straight line on a fixed chessboard background, is an example of
	- (A) warping.
	- (B) morphing.
	- (C) cel-based animation.
	- (D) path-based animation.

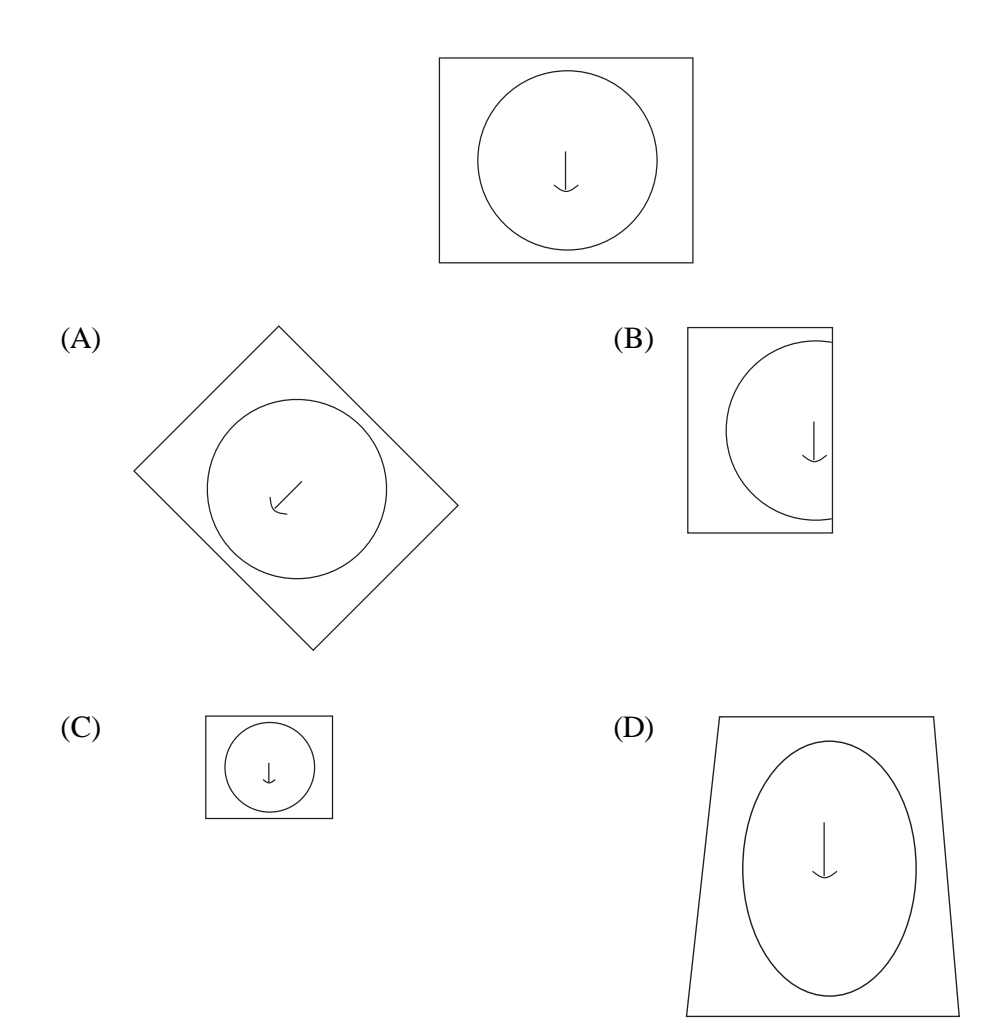

**16.** Screen resolution is usually measured in terms of the

- (A) size of the screen measured diagonally.
- (B) amount of memory required for the frame buffer.
- (C) number of horizontal and vertical pixels on the screen.
- (D) maximum number of characters that can appear on the screen.
- **17.** In desktop publishing, the term 'leading' refers to the
	- (A) adjustment of space between letters.
	- (B) adjustment of space between lines of text.
	- (C) automatic change of font throughout the publication.
	- (D) automatic change of margins throughout the publication.

**15.** Which of the following alternatives best demonstrates 'distortion' of this image?

- **18.** In desktop publishing, the term 'justification' refers to the
	- (A) style of the text chosen.
	- (B) reason for borders or margins.
	- (C) exact placement of a text-box on a page.
	- (D) alignment of the text on a page or in a text-box.
- **19.** In desktop publishing, shadow, *italic* and underline are examples of
	- (A) type styles.
	- (B) font graphics.
	- (C) letter graphics.
	- (D) text justification.
- **20.** In desktop publishing, the term 'graphic' refers to
	- (A) the file holding the artwork.
	- (B) a detailed account of an incident.
	- (C) a picture, diagram, or chart used to support the text.
	- (D) the artistic or pictorial form of text used in a publication.

BLANK PAGE

**EXAMINER'S USE ONLY** 

 $(a)$ 

# 1997 HIGHER SCHOOL CERTIFICATE EXAMINATION COMPUTING STUDIES

## **SECTION II**

(80 Marks)

**QUESTION 21. Spreadsheets** (16 marks)

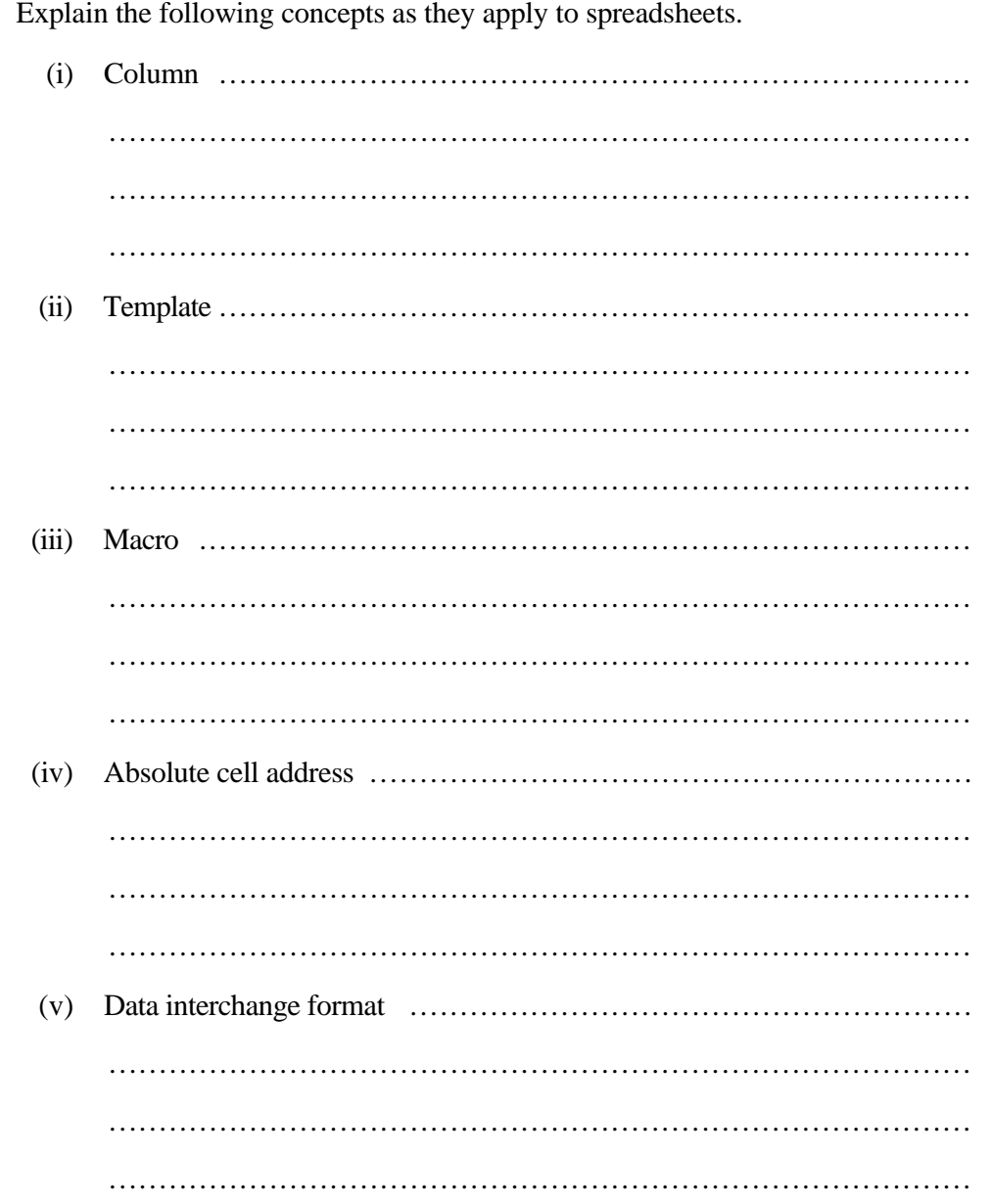

**STUDENT NUMBER** 

**CENTRE NUMBER** 

**Marks** 

**Marks 6**

(b) A spreadsheet is set up to calculate the cost of photocopying paper for departments in an organisation. A portion of the spreadsheet appears below. The cost of copying onto one side of a page is  $$0.03$  per copy, and

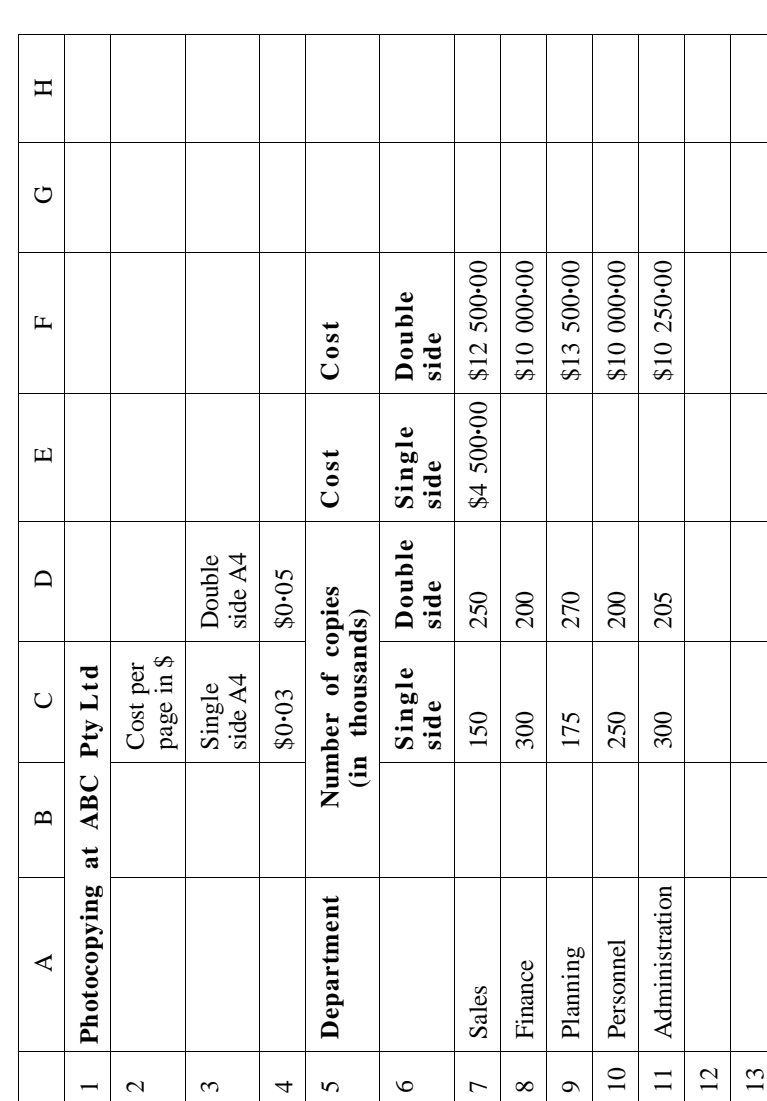

10

### QUESTION 21. (Continued)

Please turn this paper sideways to answer part (b).

Question 21 continues on page 12 **Question 21 continues on page 12**

The formula,  $=(C4 \times C7) \times 1000$ , in E7 gives a correct result. If this formula is<br>copied to cells E8 through E11 in the spreadsheet, the result in E9 will be<br>incorrect.<br>(i) Write the formula that will appear in E9, causing Each department is given a budget for the amount of photocopying<br>expenditure per year. Explain how the spreadsheet could be adjusted so<br>that a department is aware of how its current total cost compares to its Write down the formula for E7 that will ensure a correct result in E9 (iii) Write down the formula for E7 that will ensure a correct result in E9 (iv) Each department is given a budget for the amount of photocopying expenditure per year. Explain how the spreadsheet could be adjusted so that a department is aware of how its current total cost compares to its ........... ..................................................................................... ..................................................................................... ..................................................................................... ..................................................................................... ..................................................................................... ..................................................................................... ..................................................................................... ..................................................................................... when a 'copy down' process is applied. when a 'copy down' process is applied. budget of \$20 000. budget of \$20 000.  $(iv)$  $(iii)$ 

**Marks**

#### QUESTION 21. (Continued) **Marks**

(c) The chart below shows a hospital patient's temperature recorded over several hours. **5**

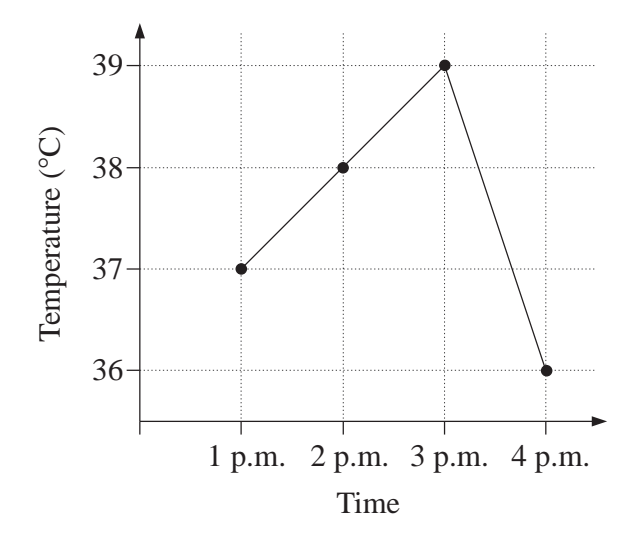

(i) In the grid below, enter the *data* and *labels* that could be used to generate the above chart.

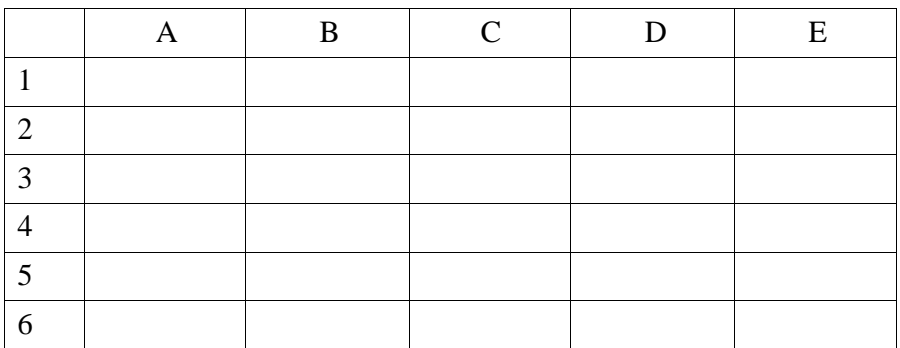

(ii) Write a built-in function relating to the above spreadsheet to indicate the highest temperature of the patient over the three-hour period.

......................................................................................

(iii) The chart above is to be integrated into a word-processing document. Discuss ONE advantage of using a dynamic link as opposed to a static link to achieve this.

...................................................................................... ......................................................................................

(iv) State TWO advantages of using electronic spreadsheets, compared to using manual spreadsheets.

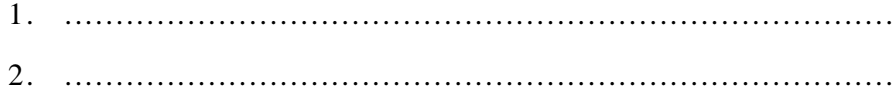

© **Board of Studies NSW 1997**

**STUDENT NUMBER** 

**CENTRE NUMBER** 

# 1997 HIGHER SCHOOL CERTIFICATE EXAMINATION COMPUTING STUDIES<br>2 UNIT GENERAL—SECTION II

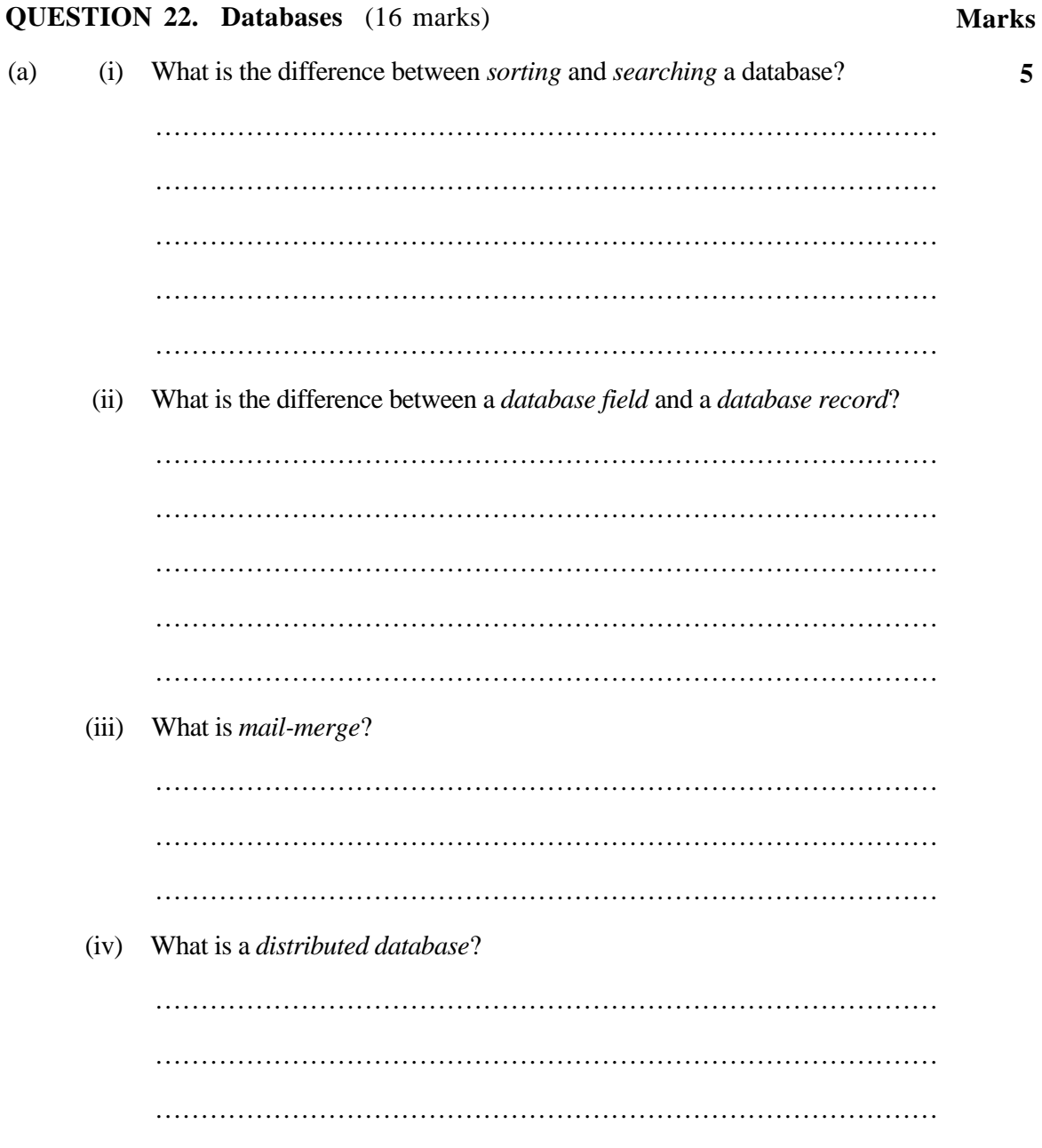

#### QUESTION 22. (Continued) **Marks**

(b) A real-estate agency uses an electronic flat-file database to keep information about houses and units it has for sale. An excerpt from this Properties File database appears below.

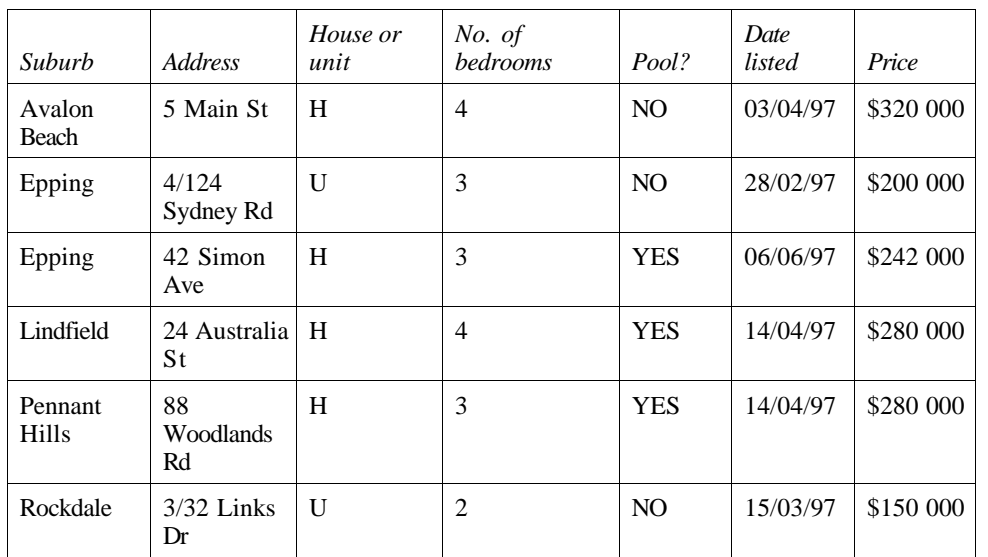

#### PROPERTIES FILE

All parts of this question refer to the above database.

(i) State a field that best contains the following data types.

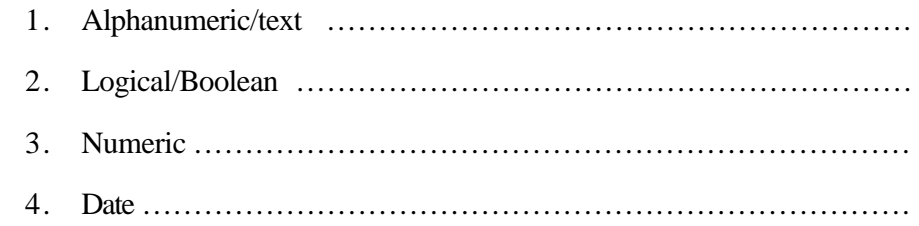

(ii) A potential customer wishes to purchase a house that has at least three bedrooms and does not have a pool. Write a search specification that would allow a listing of possible houses that meet these criteria.

...................................................................................... ...................................................................................... ......................................................................................

### QUESTION 22. (Continued) **Marks**

(iii) In the space provided below, create a *form view* showing all of the details of ONE of the properties in the suburb of Epping.

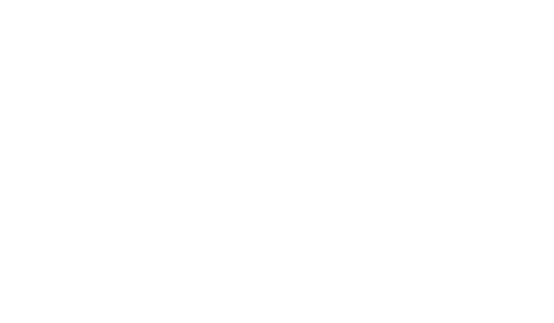

#### QUESTION 22. (Continued) **Marks**

(c) All parts of this question refer to the database below.

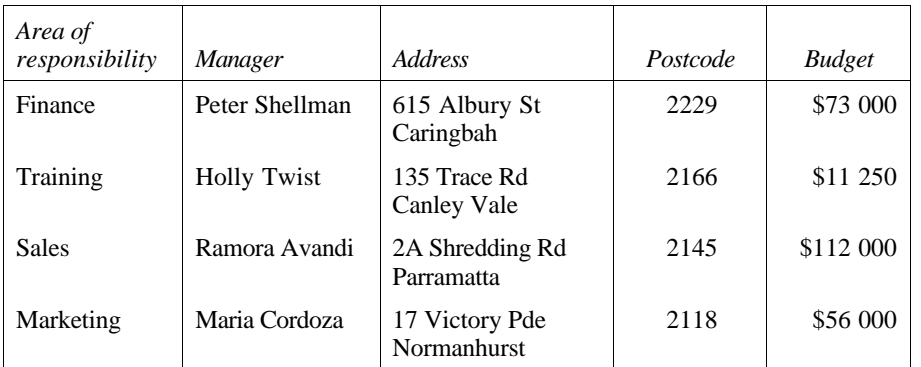

#### EXECUTIVES FILE

(i) How many records are there in the Executives File? .......................... (ii) How many fields are there in the Executives File? ..........................

(iii) It has been decided that the Executives File should appear sorted on *Manager* (in descending order). After this sort, who would appear first?

......................................................................................

(iv) The *Manager* sort produces a result inconsistent with other personnel files sorted by *surnames*. Explain how you could modify the Executives File's structure to achieve consistency.

...................................................................................... ......................................................................................

(v) The manager names are to be transferred from the Executives File to a spreadsheet. TWO methods of doing this are by use of the clipboard and by file transfer. Describe each of these methods.

Clipboard ......................................................................... ...................................................................................... ...................................................................................... File transfer ...................................................................... ...................................................................................... ...................................................................................... **5**

© **Board of Studies NSW 1997**

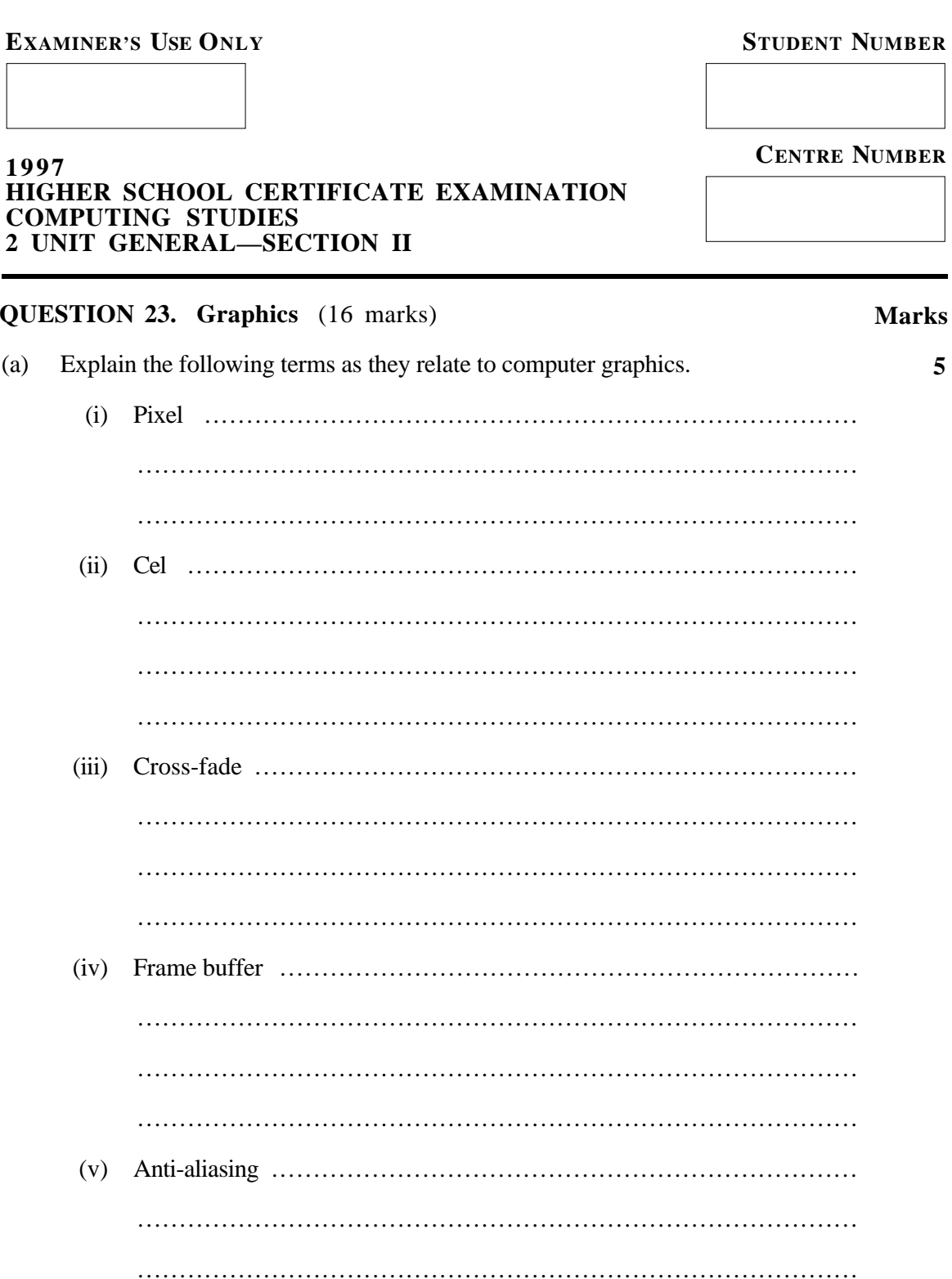

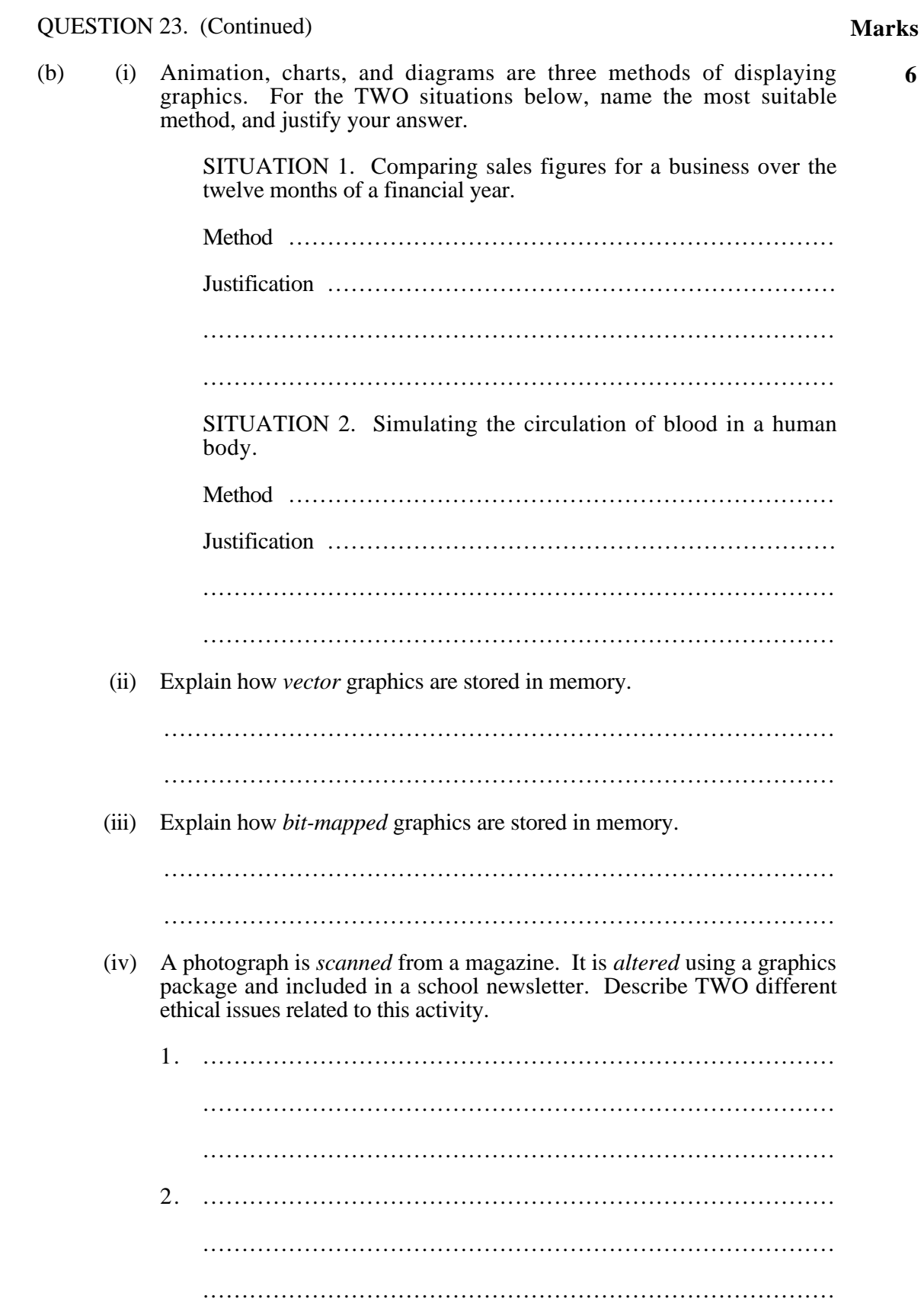

 $\boldsymbol{6}$ 

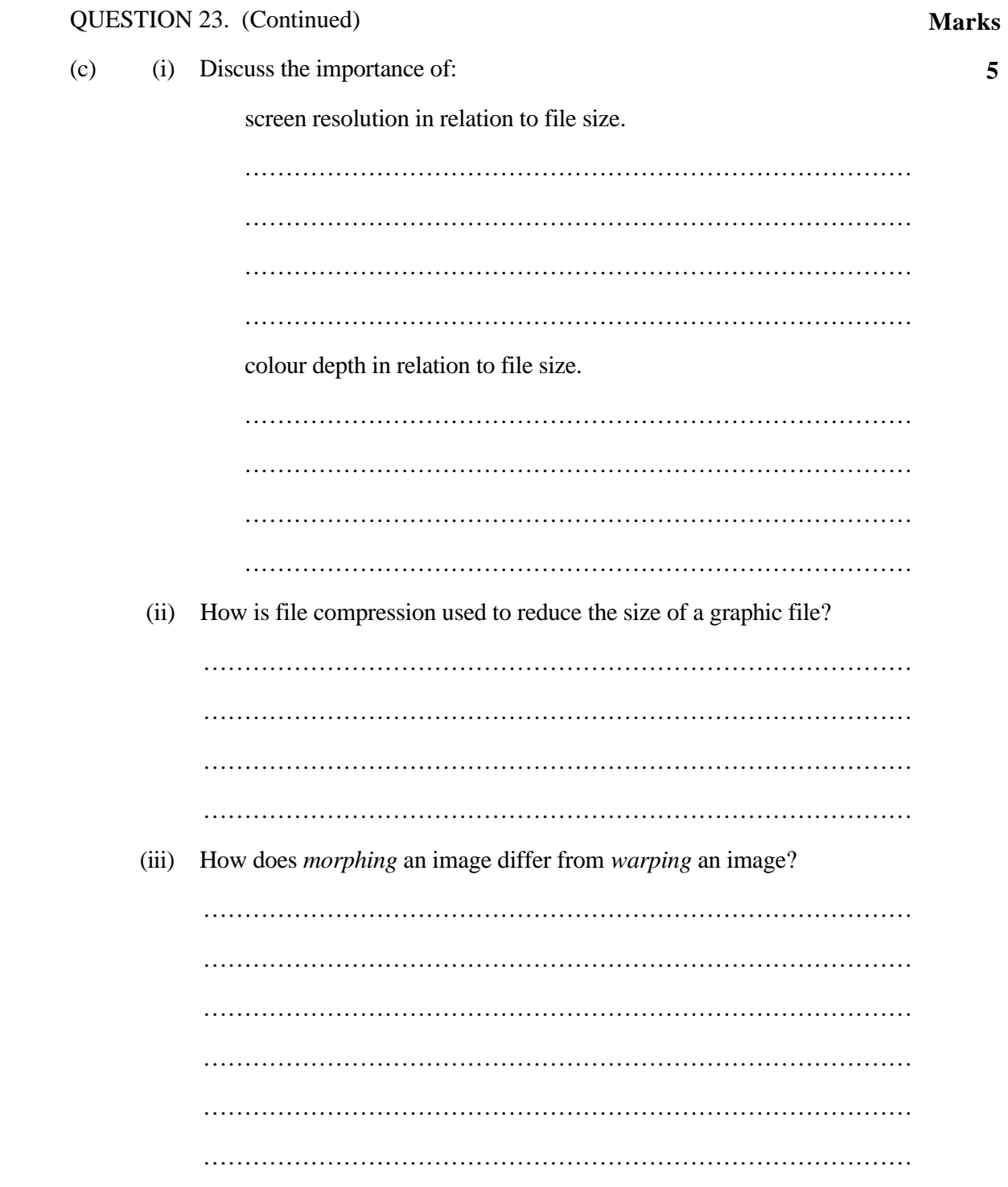

 $\overline{\mathbf{5}}$ 

BLANK PAGE

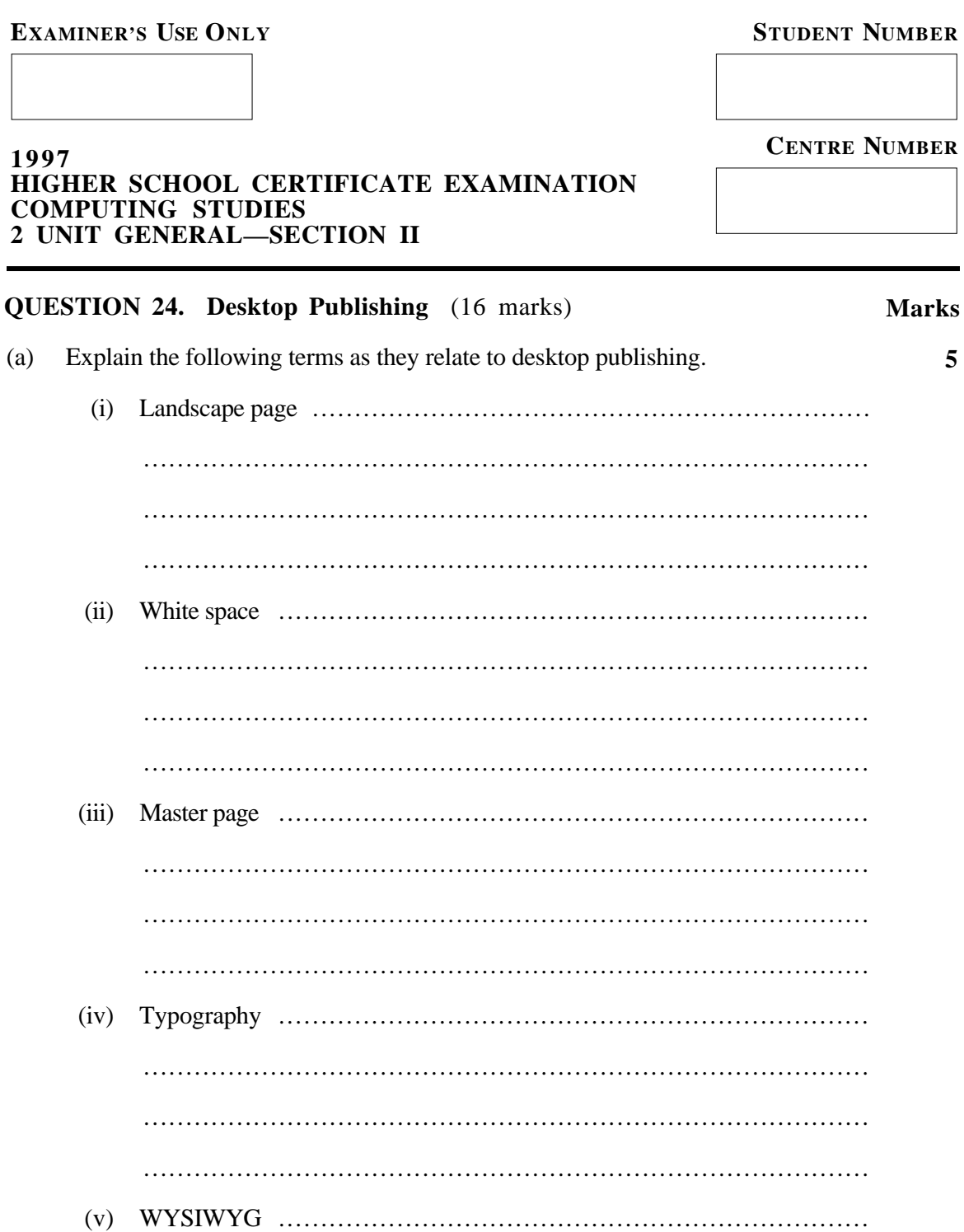

#### QUESTION 24. (Continued) **Marks**

(b) (i) In the spaces provided, and using ONLY terms given in the list below, name the SIX components of desktop publishing indicated on the newsletter.

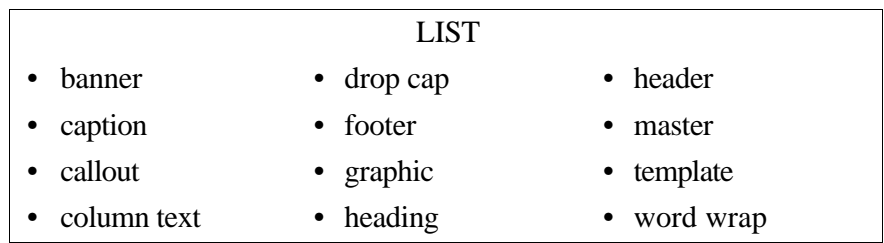

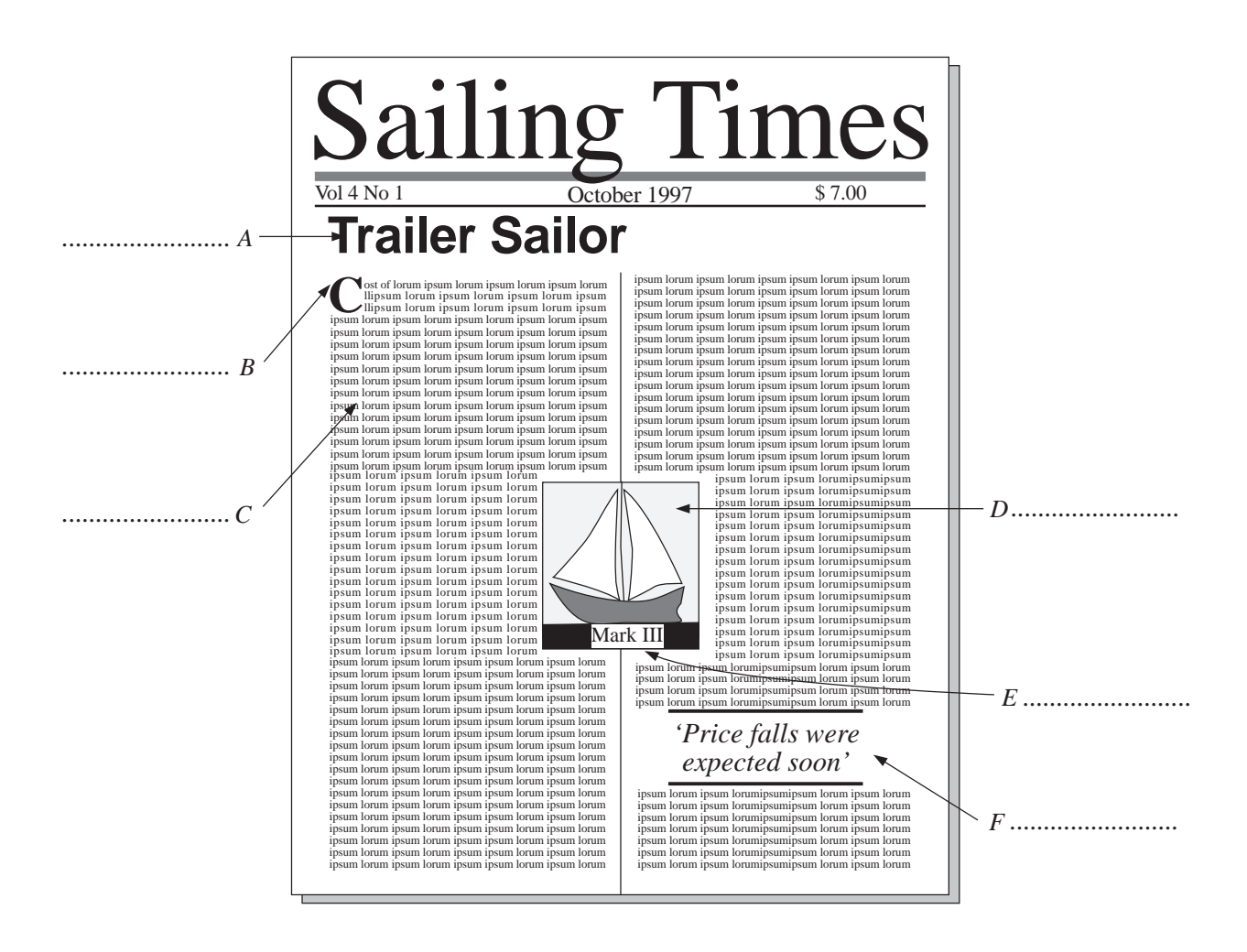

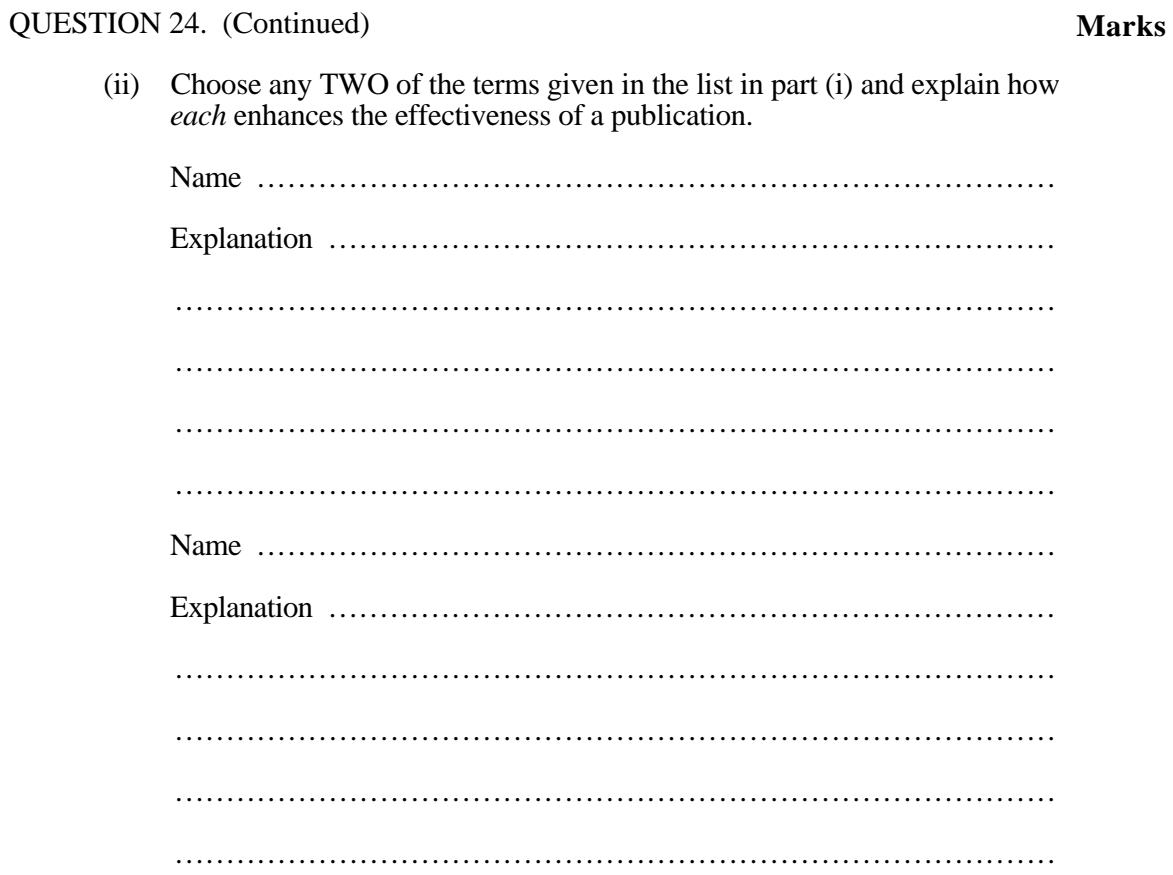

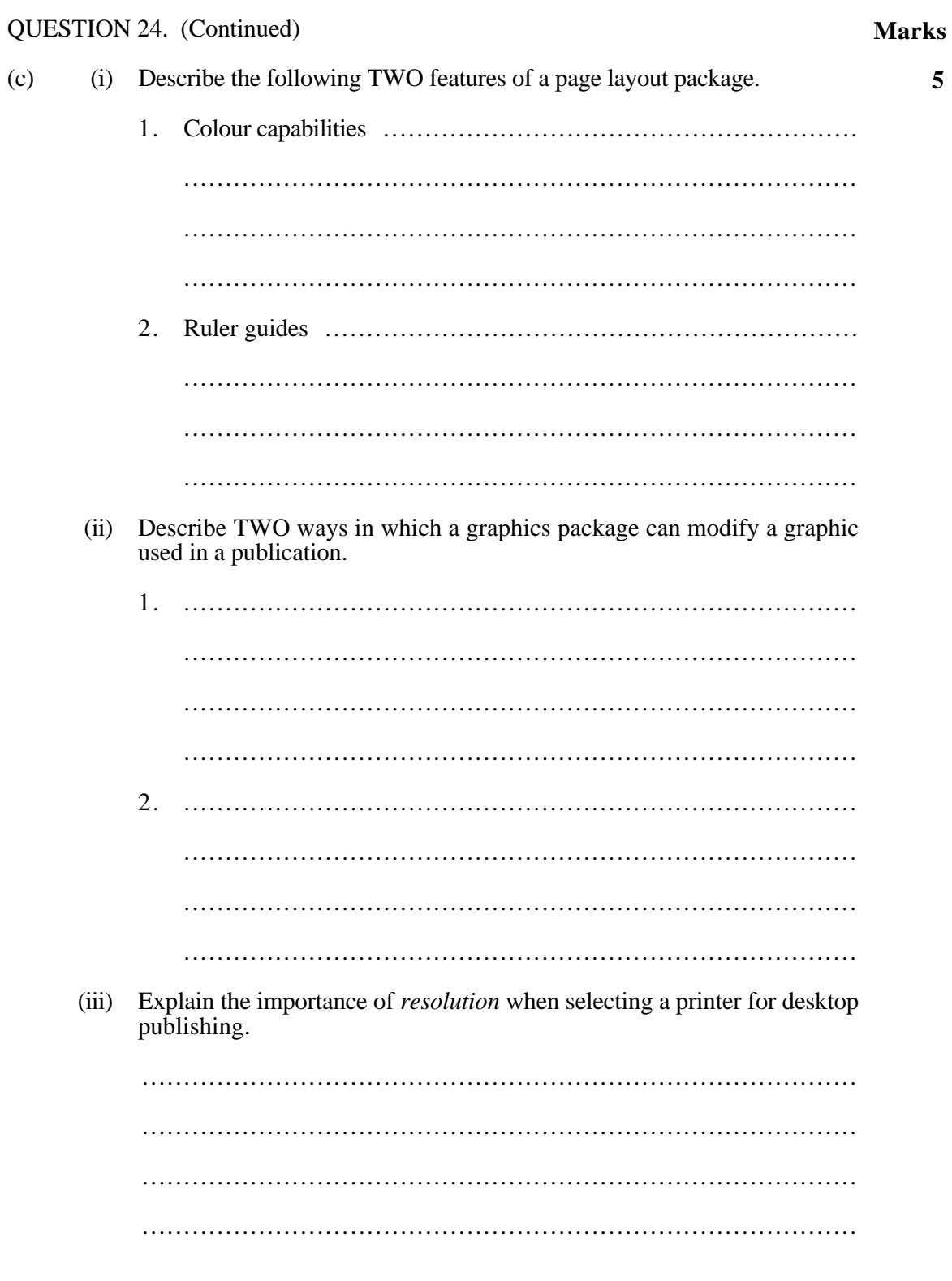

**EXAMINER'S USE ONLY** 

#### **STUDENT NUMBER**

**CENTRE NUMBER** 

# 1997 HIGHER SCHOOL CERTIFICATE EXAMINATION COMPUTING STUDIES<br>2 UNIT GENERAL—SECTION II

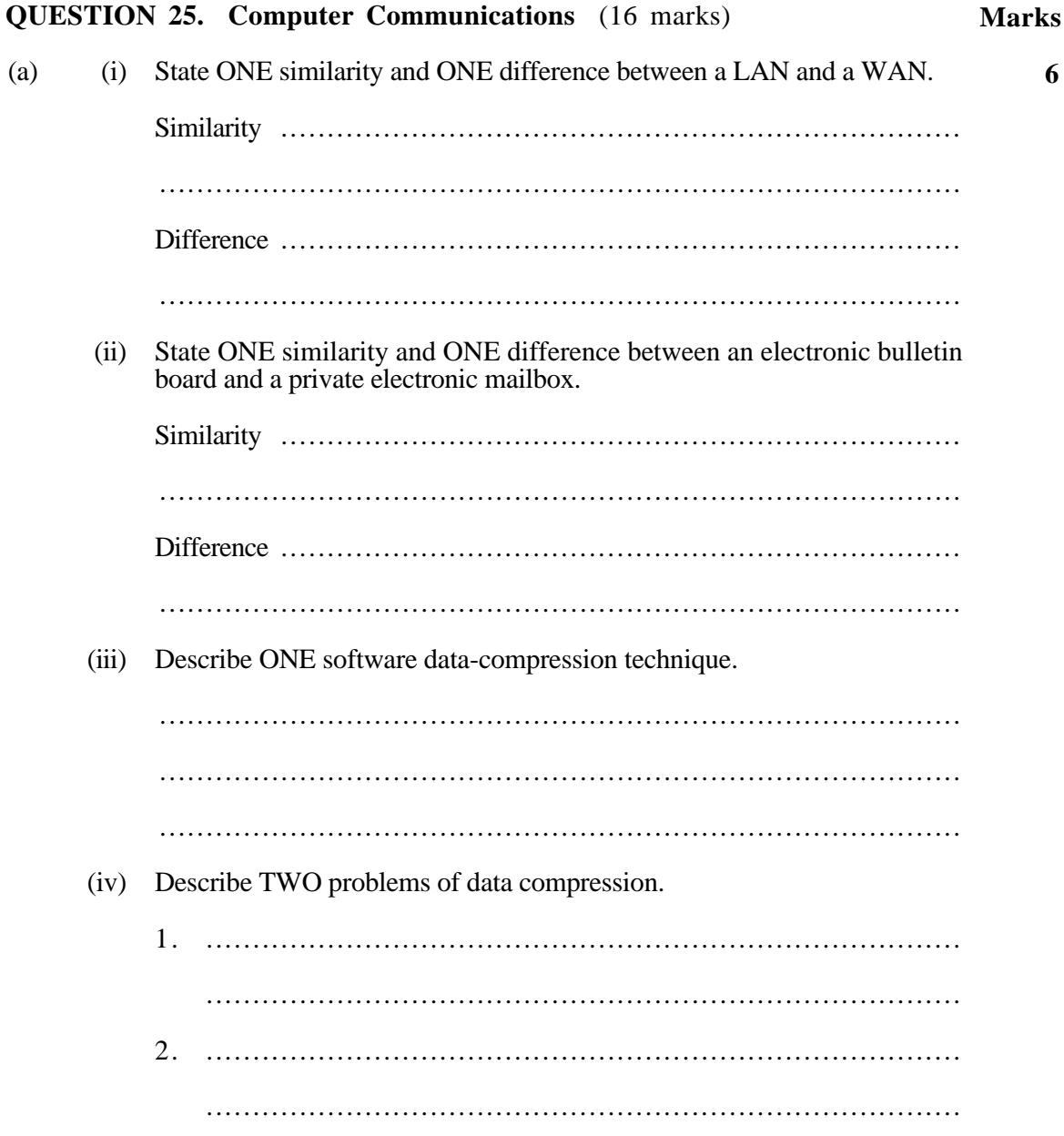

(b) The following diagram shows three local networks in the same building:

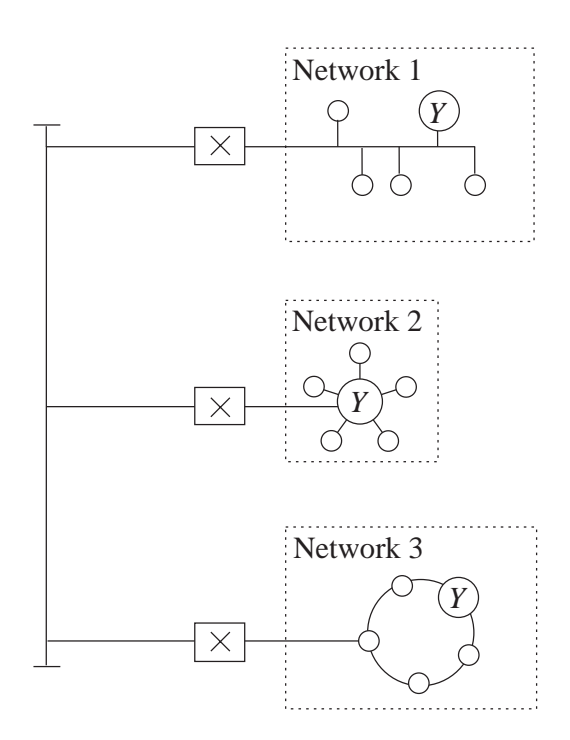

In the diagram, terminals (nodes) are indicated by  $\bigcirc$ .

(i) The devices marked  $|\times|$  in the above diagram are gateways. Describe their function.

...................................................................................... ...................................................................................... (ii) Describe a method that may be used to increase security of the data messages being transmitted *between* networks. ...................................................................................... ...................................................................................... (iii) Name the topology of each of the above networks. Network 1 ........................................................................ Network 2 ........................................................................ Network 3 ........................................................................

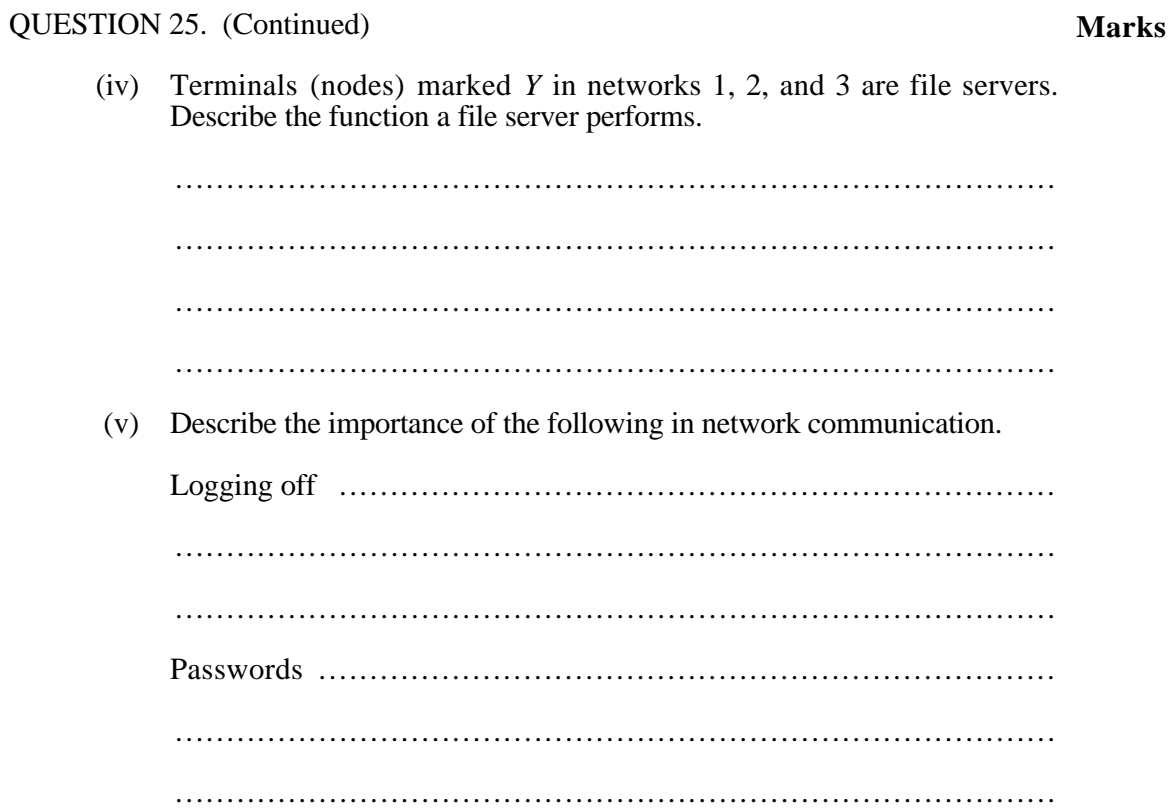

QUESTION 25. (Continued) **Marks** (c) (i) Explain why most printers use *parallel* data transmission rather than *serial* transmission. ...................................................................................... ...................................................................................... ...................................................................................... (ii) My name is Peter. My wife has just given birth to a baby girl. I want to send an electronic-mail (e-mail) message to my mother in England and to my brother, Paul, in America. I have scanned a picture of my daughter and want to send it with the following electronic-mail message: Hi Here is the picture of our new daughter, Anne. Love Peter. The picture was scanned as a graphic file called ANNE.GIF. My e-mail address is Peter@COMPA.EDU.AU. My mother's e-mail address is Anna@COMPB.EDU.UK and my brother's is Paul@COMPC.EDU. Fill in the appropriate areas in the following e-mail template so that the message and picture will be sent to my brother and mother. To: ...................................................................................... From: ................................................................................... CC: ..................................................................................... Subject: .................................................................................

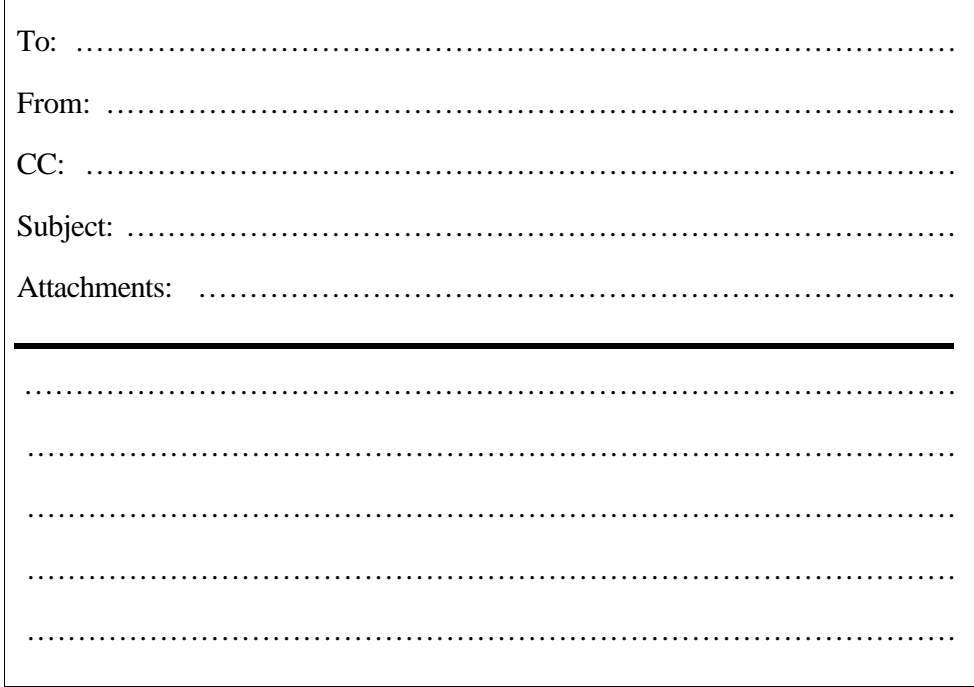